## 公開されている公図データの表示

物件事前調査システム(Version 2.0)では公開されている公図ファイルを読み込み、公図を表示します。

1 公図の表示

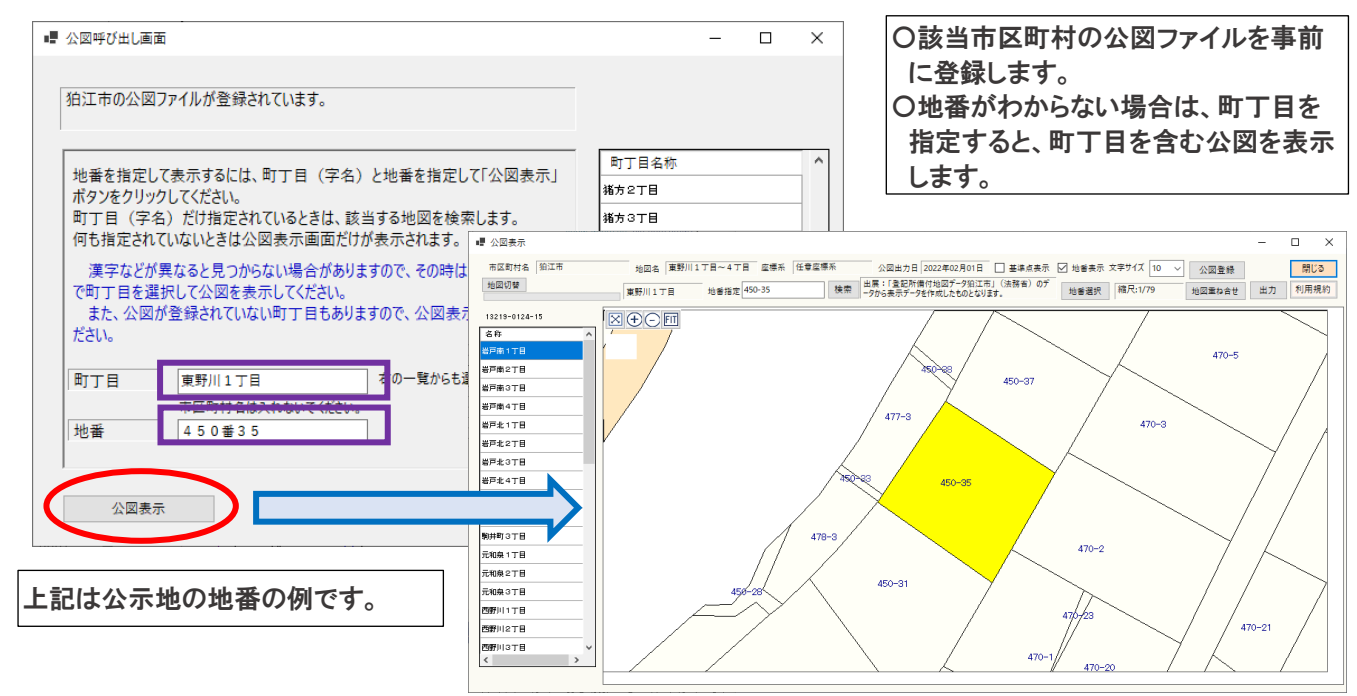

## 2 GoogleMap に公図を重ね合わせて表示

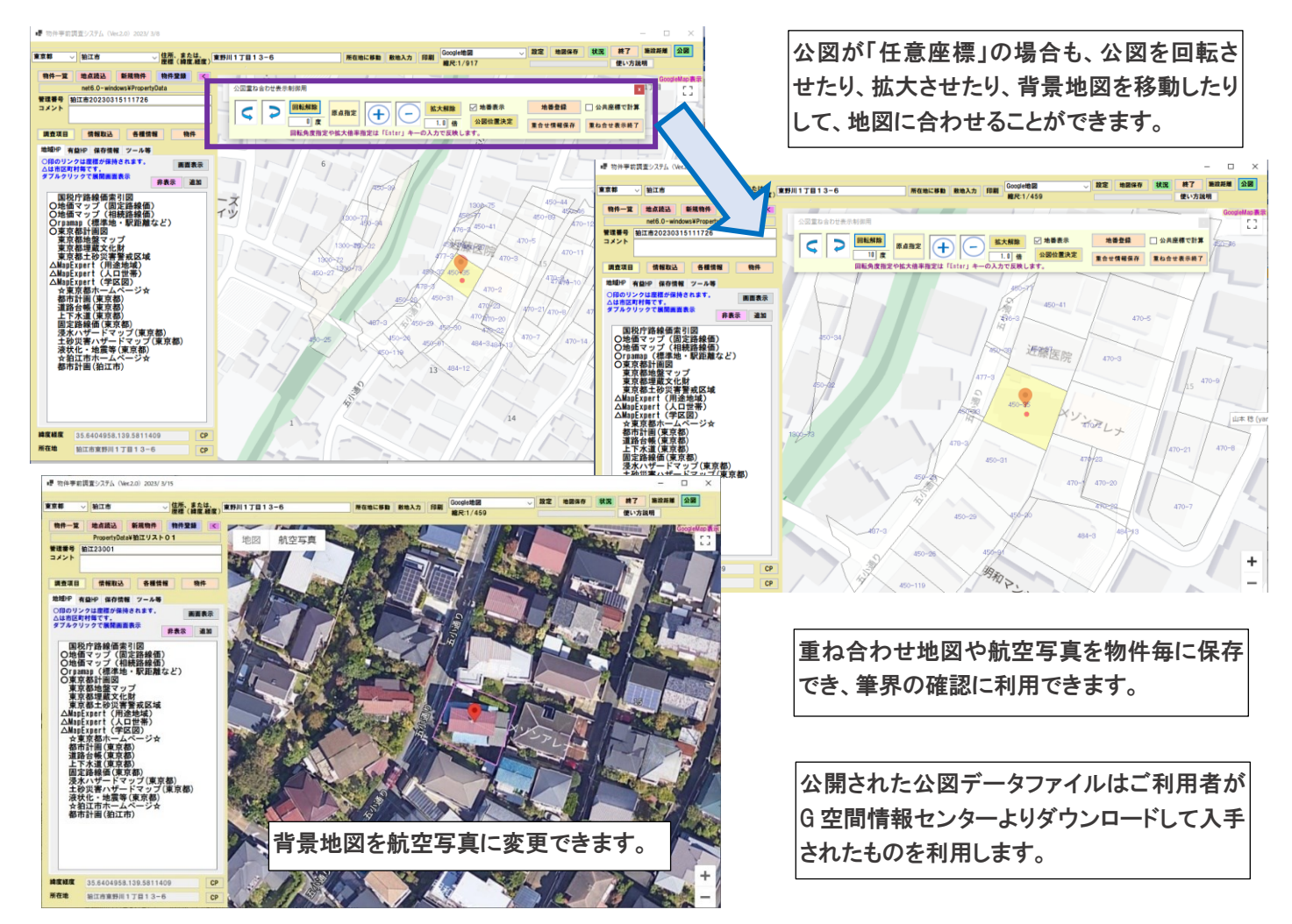